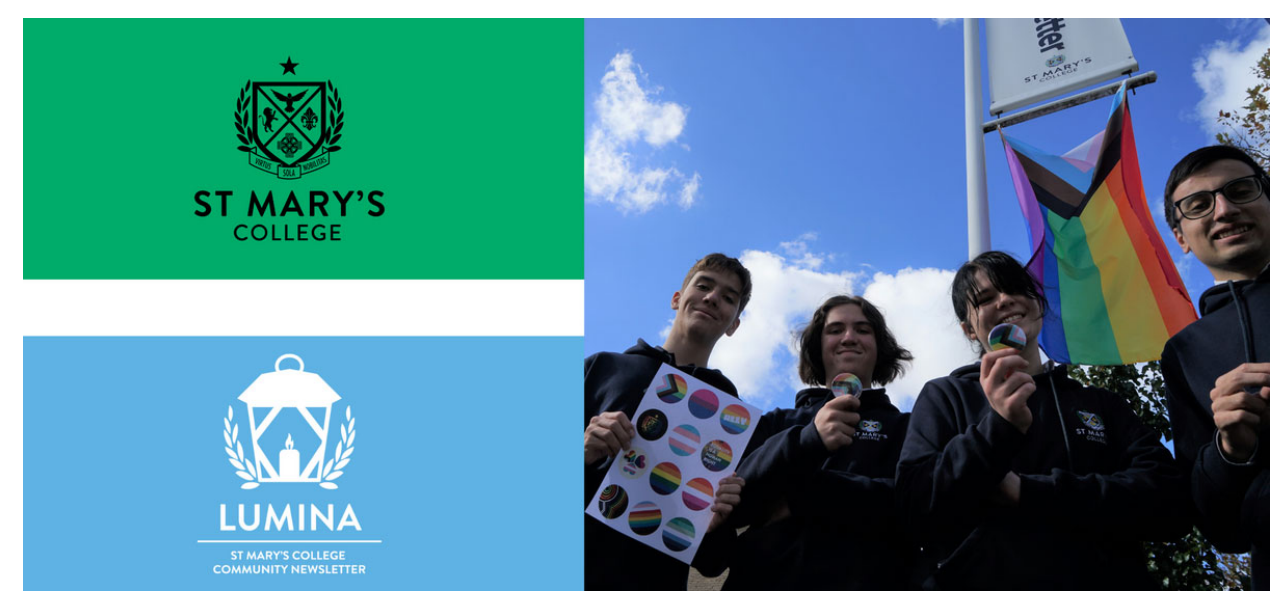

Read online: https://newsletters.naavi.com/i/A5DV4jJ

### Lumina

Issue 7 · 19 May 2023

#### **Key Dates**

Tuesday 23 May - Year 8 Camp 4 Departs Wednesday 24 May - Year 10 Exams Begin Logue Hall Friday 26 May - National Sorry Day Friday 26 May - Year 8 Camp 4 Returns Tuesday 30 May - Music Camp Departs Thursday 1 June - Music Camp Returns Friday 2 June - Social Justice Walkathon

#### In this issue

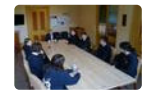

From The Principal

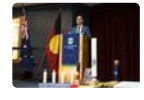

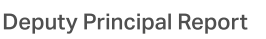

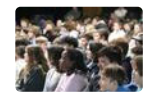

Feast Day 2023

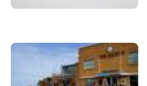

Your Support is Vital

Exams

**Student Voice** 

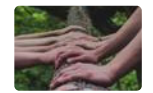

**Student News - Academic Focus** 

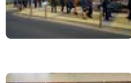

**Mothers Day Breakfast** 

7/5/23, 12:28 PM

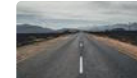

**Careers Reading** 

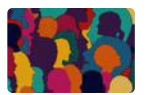

**Learning Diversity** 

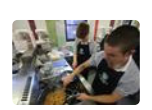

**Association Sport** 

Issue 7 PDF Export - iNewsletter

 $\mathcal{L}$  of  $\mathcal{L}$ 

College Uniform

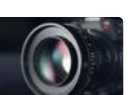

Fortnight in Photos

Parents & Friends

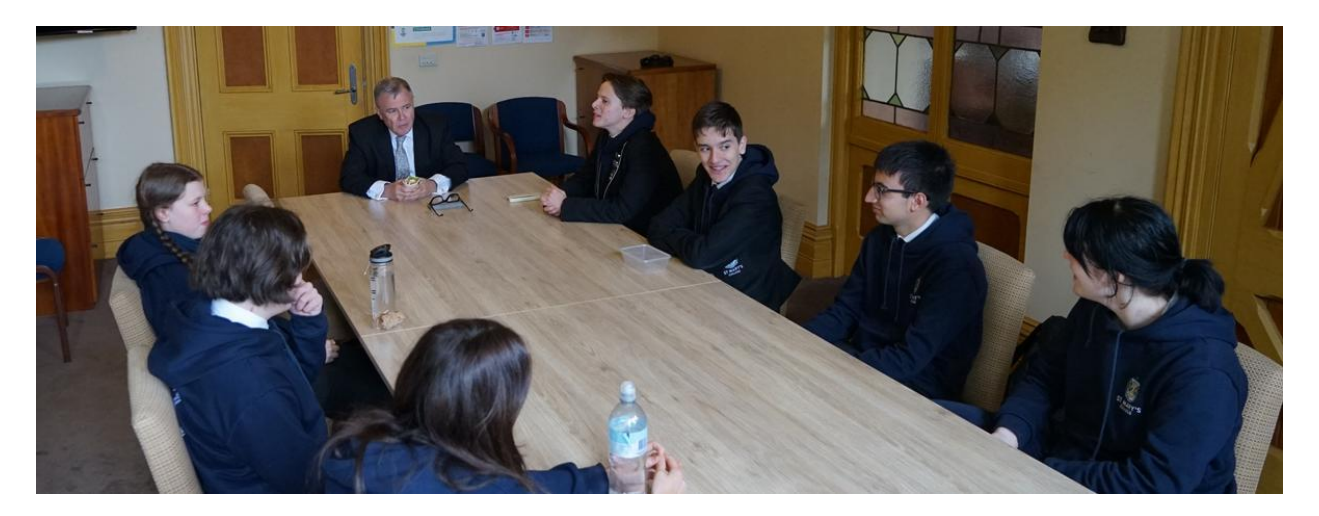

## **From The Principal**

**Acting College Principal | Michael Lee** 

Dear Parents, Teachers and Students

Wednesday 17 May was International Day Against Homophobia, Transphobia and Biphobia, the student leaders felt very strongly that they should engage with the ideas of respect and inclusion that underpin days like these to encourage them I have handed over my section of the newsletter.

I would like to add the prayers and sympathy of myself and the St Mary's College Community to Exford Primary School and will make contact with the Principal to extend our regrets. I invite you to join with me in praying with that community and giving thanks for the magnificent work done by those teachers, first responders, hospital staff and good neighbors who stopped and provided assistance and support.

Michael Lee

**Acting College Principal** 

### International Day Against Homophobia, Biphobia and Transphobia

We, the College Prefect Team at St Mary's College believe that Wednesday May 17th, the International Day Against Homophobia, Biphobia and Transphobia, calls on us to ask ourselves who we want to be as a College community.

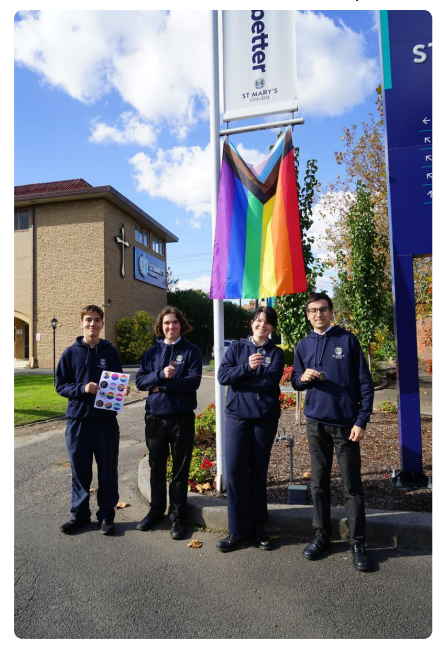

We are a Catholic school and an EREA school; and because of this we have a duty to be a just and accepting place, and to each individually be just and accepting people. We as the senior leaders of St Mary's College do not condone or tolerate any form of discrimination against LGBTQ+ people, and we as a College will not support or allow any form of discrimination against LGBTQ+ students, staff or community members. We want these beliefs and actions of acceptance to go with all our students and community members into all walks of life, places and spaces. We want to be a community that shapes young people that seek to accept and uplift everyone regardless of their gender or sexulaity. As Jesus did and as Blessed Edmund Rice did, we seek to act towards the common good and to love and accept all people. There are no exceptions to this.

We endeavour to be a community that upholds our values of respect, justice, compassion, inclusivity and courage, and we endeavour to be a school for all; so we must seek to make our community a safe and accepting place for people of all genders, sexualities and identities in order to achieve this.

This is what we believe being a member of our community means. This is our statement and our commitment as the College Prefect Team. We invite all members of our community to reflect and act on this, not just on May 17, but every day.

#### **The College Prefect Team**

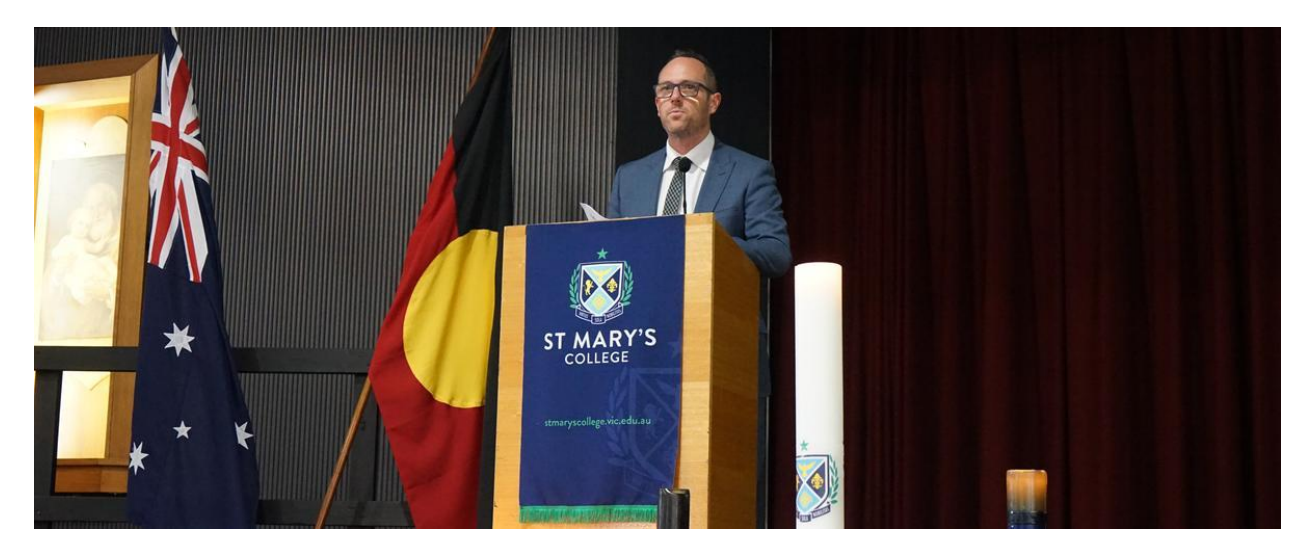

## **Deputy Principal Report**

**Deputy Principal | Shaun Lancashire** 

### Relationships-The Focus of School Events

The last couple of weeks have settled into 'business as usual' at St Mary's College, with many of the events that made the first weeks of Term 2 so busy now passed.

In the lead up to Mother's Day, we had Bill Jennings from Time & Space conduct the Mother / Mentor and Child evening for Year 7 students. The feedback from this event was overwhelmingly positive, with parents / carers and students all commenting on the value of taking time to reflect on the most important relationships in their lives.

We have had very frequent talk and tours taking place in recent weeks - at times two per week. A highlight for any prospective parent is being guided on a tour of the campuses by our students. Those reading this may recall the young person that led them on a guided tour of the College in years gone by, and the impressive way that they were able to articulate how we use the facilities, how they learn, and the way our school mission and values are lived out.

Our Mother's Day breakfast was held on Thursday morning at the Presentation Campus. It was great to meet and greet the mothers, grandmothers, and significant people in the lives of our students and show them the hospitality and care they are very deserving of. Thanks to the Prefect Team for taking responsibility, alongside our wonderful food technology team, to cook, setup and clean up on the morning.

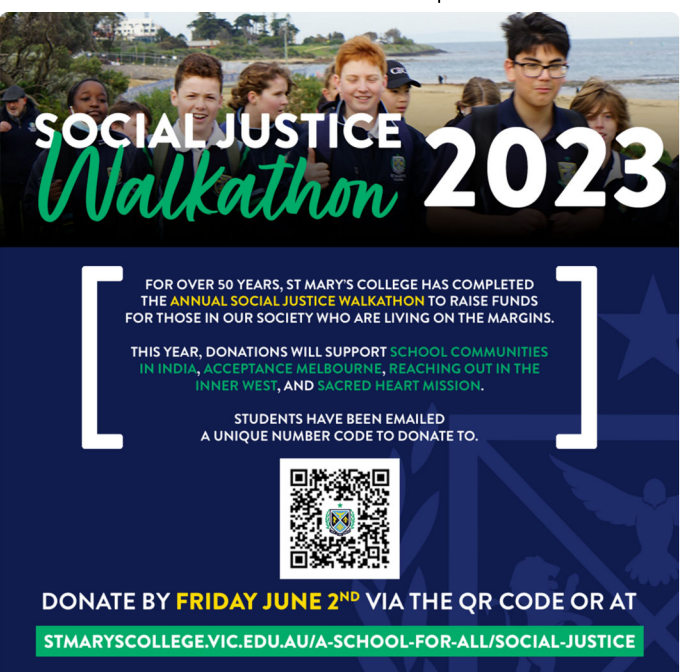

A reminder to all families and friends of St Mary's College that this whole term is dedicated to the collection of donations for our annual social justice walkathon. We aim for a minimum of \$50 per student and encourage all students to send their unique donation code to as many family and friends as possible. The logistical preparations for the walkathon itself were going well until 'buses replacing trains on the Sandringham line' was declared for the period including the walkathon. I'm pleased to say that Metro trains have been very accommodating and will be transporting the whole school to Brighton Beach station via private buses.

Shaun Lancashire **Deputy Principal** 

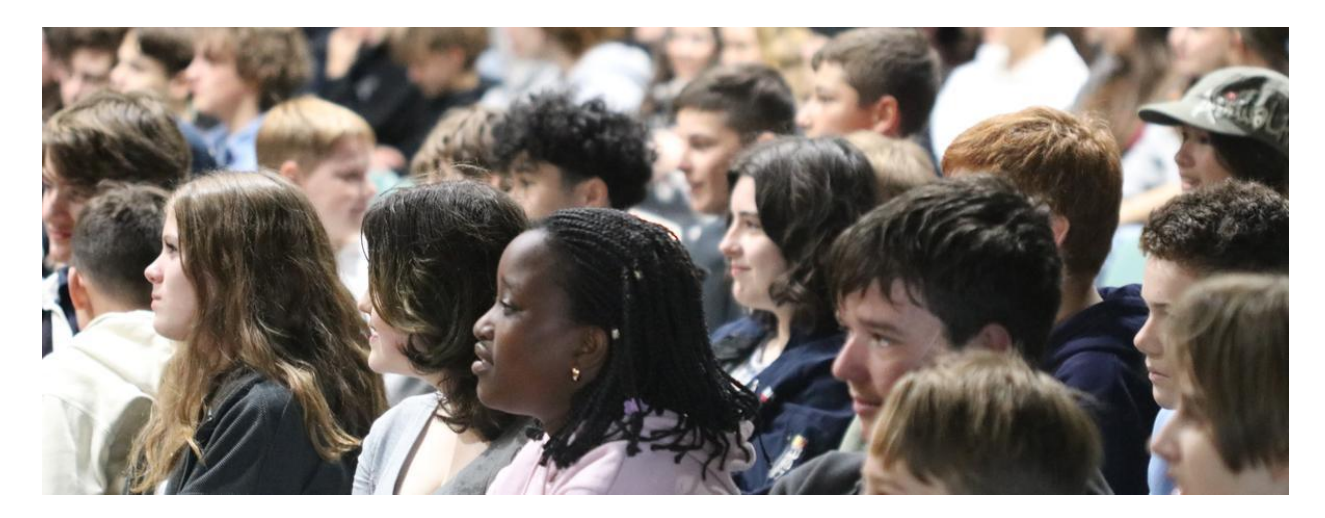

## **Feast Day 2023**

Director of Identity | Kate Johnston

### Feast Day 2023

On the 5th of May our community celebrated the feast of Blessed Edmund Rice.

The day commenced with a liturgy led by our Chaplain, Fr Jerome Santamaria and students Patricia Susanto, Raj Johnston, Audrey Smart, Ruby Fitzgerald, Monique Panozzo, Aidan Catherall, Ged Gibney, Maddy Gournas, Thomas Stedman, Alex de Jung, Luc Bunde and Maya Jess.

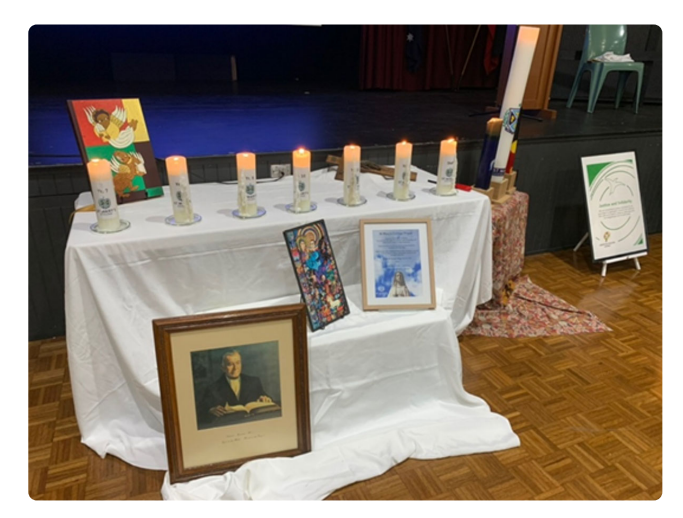

The liturgy was an opportunity to remember Edmund as a man of great faith, with a generous heart who had a vision of how the world could be more inclusive, more just, more respectful, more compassionate, and more courageous. These are the values of our College today. The values call on us to create a world where respect is the basis of all our relationships. A world where we stand in solidarity with those on the margins and act with justice and fairness. A

world that enables compassion and empathy to change lives where all are welcomed because we celebrate diversity. A world where we act with courage.

After the liturgy, we all shared companionship through a number of activities such as a talent show, rides, ice-creams, challenges, games, BBQs and dunk tanks. The day was an opportunity for us to continue building our community after the hiccup of lockdowns etc. Our students conducted themselves with the values I mentioned above. It was a magical day.

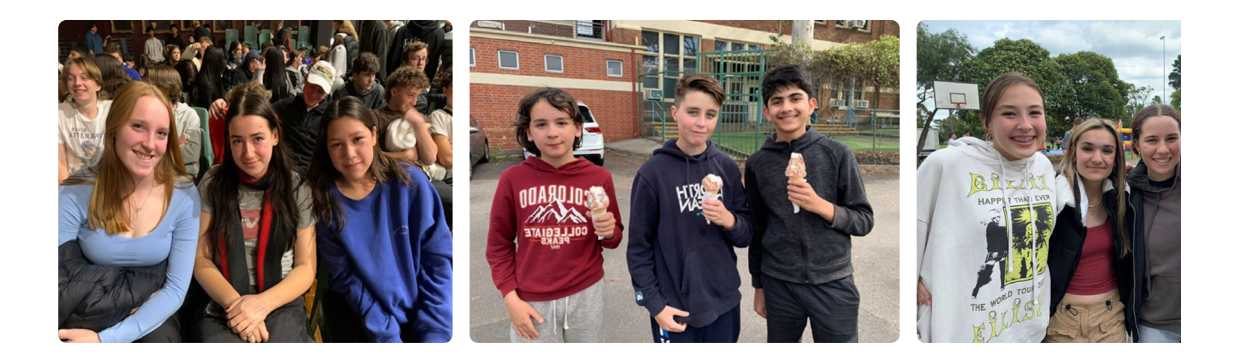

Kate Johnston

**Director of Identity** 

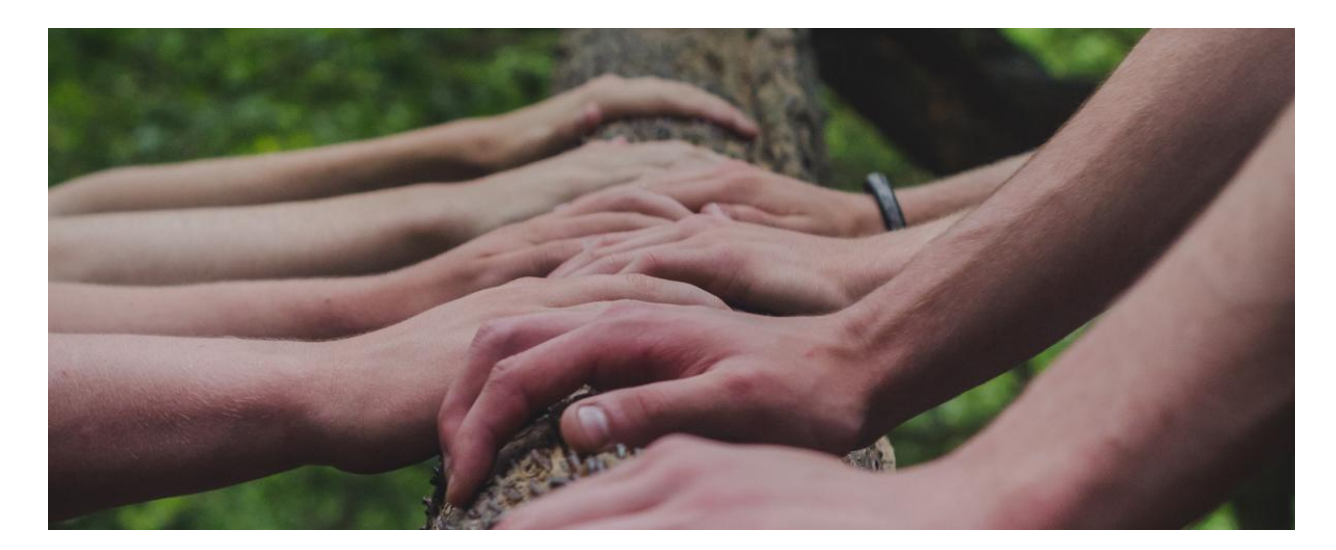

### **Student News - Academic Focus**

Director of Students | Chris Pye

#### Teamwork

Over the past two weeks, I have had the good fortune to be involved with the ACC Public Speaking & Debating and CGSV Girls' Basketball Teams. I'll commence by complementing all participants on the high quality way in which they conducted themselves in these events. There was a real sense of joy in these days. There was unerring focus, too, and a genuine sense of cohesion. In the public speaking realm, it was positive to hear students encouraging each other, communicating clearly and fairly throughout. It was noteworthy how everyone found their individual role quickly and then played this role to the best of their ability. In debating, there was an initiator, someone driving the vision the team would promulgate. Others chipped in with key ideas - organising information, rendering it relatable, and interesting, to the judges. Others then worked on persuasive devices - gathering evidence, creating rhetorical questions, dragging in expert opinions, using emotive language to engender emotional response. It proved, once again, the power of focused collectivism and the great privilege it is to be part of team that is such in both name and in deed.

The basketball team were similarly synchronous. Two members brought the ball up the floor; two sat on the wings; two were cutters through the key and two were planted in the painted area and rebounded with much rigour (I know this is eight players - and that basketball as five on a court – but these were the roles for the squad). However, given the clarity of role and commitment to it, it was like having eight players on the court. The team were better than the sum of their considerable parts, as all good teams are.

School, in a way, is one big team. When we get enough of its members buying into the team, great things always occur.

As exam season opens, the winter sets in, let's look forward to seeing all members of our community playing their role, giving great effort and enjoying their days.

Chris Pye **Director of Students** 

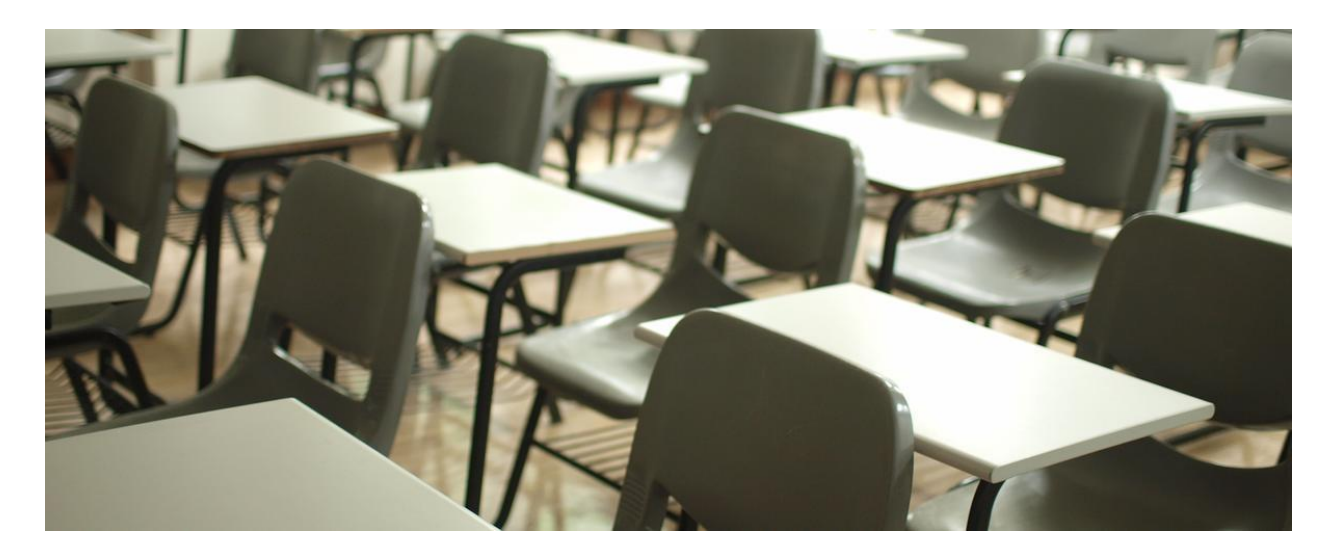

### **Exams**

Director of Learning and Teaching | Bev Pettit

#### Exams

Year 10 and Unit 1 Exam are scheduled for this term. With Year 10 exams running from Wednesday, 24 - 26 May and Unit 1 from 7 - 14 June.

The exam booklets have all the information regarding these exams. The Year 10 booklet was emailed to students last week and the Unit 1 booklet will be emailed to students next week. Please take time to read through these booklets to familiarise yourself with the exam processes and rules.

Exams are the last opportunity for students to demonstrate their knowledge and understanding. We suggest that the students take the opportunity to develop good strategies and routines that will assist them to prepare for these exams.

When students have prepared well, they will feel confident and relaxed in the exam and position themselves to perform at their highest level. We are committed to supporting our students through this period and if they are feeling overly anxious and overwhelmed can seek assistance from their Pastoral Care Leader, Pastoral Care teacher, or the College Counsellor.

Students who are eligible for learning support are encouraged to apply for special provision. Ms Chris Sodaitis will send the application forms to eligible students. She can be contacted via email, csodaitis@stmaryscollege.vic.gov.edu if you have any questions. Students will need to be at the College 15 minutes before their first exam of the day and remain on the grounds until their last exam. The College library will be available for quiet study between exam sessions.

The students are required to wear their winter uniform for all exams. We will be focusing on the following guidelines in the exam room:

- Bring all equipment
- Line up before exams
- Technology to be left in lockers or handed up before the exam
- Watches to be removed and put on desk
- A clear drink bottle with water to be placed under the desk

Should a student be ill on the day of their exam, please phone the reception as early as possible and provide a medical certificate to the Pastoral Care Leader on return to school. The results for all exams will be available in the Learning Areas tab on PAM. Should you have any queries or concerns about these exams, please contact me, bpettit@stmaryscollege.vic.edu.au or your child's Pastoral Care Leader

### Subject Changes for Semester 2

Semester 2 will commence on 19 June. Students will be able to apply to change one of their allocated Year 7 - 10 elective subjects / Unit 2 subject for Semester 2. Students can obtain a Subject Change form from their Pastoral Care Leader. All forms must be submitted before Monday 12 June so that they can be processed before the start of Semester 2.

**Bev Pettit Director of Learning and Teaching** 

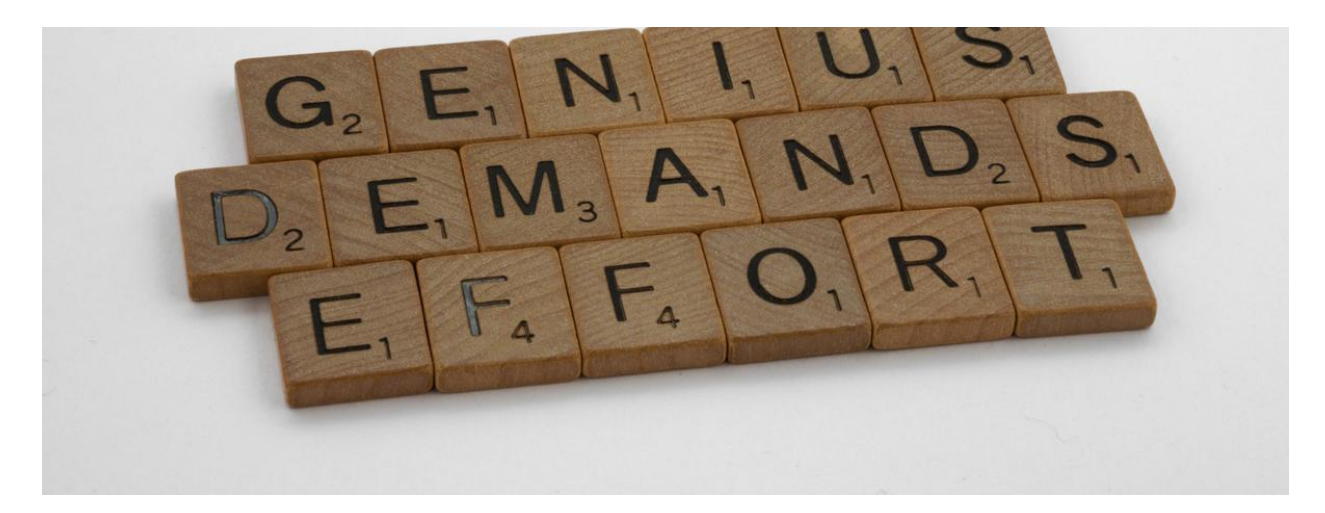

## **Student Voice**

2023 Prefect Team

### **EFFORT**

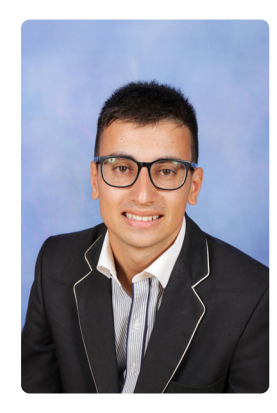

One of my favourite weekend activities is watching my beloved Collingwood football club playing at the MCG. And lucky for me, the Pies have been playing fantastically of recent, so I can leave the G in a happy mood having belted out "Good old Collingwood forever!". But what is it that makes Collingwood play so well? Nick Daicos has only been playing for a couple of years and is arguably one of our best players, collecting an impressive 41 disposals on the weekend, whilst Tom Mitchell has been around a long time, he only seems to improve with age, just slightly behind Daicos in the disposal count on the weekend. The answer I come to each time is that the players are putting in the effort. If they didn't work hard, they wouldn't be receiving the rewards of being on top of the ladder!

That idea of applying effort can be viewed within our school's context as well. How can we get to where we want to be if we don't try? It can be difficult as students when we have a lot of assessments occurring, or what seems to be a never-ending stream of homework coming

in. However, we must remind ourselves that we are here at school for a reason, with a desire to learn and become a well-rounded, knowledgeable, individual. You might be surprised at how well you can do on a test or assessment if you put in some extra study and work to what is already expected. Reading over your notes in the evening, or bringing your English novel on a car trip to read it over and revise again are a couple of many examples of how you can find time to work hard, put in the effort, and be rewarded with success.

Wishing everyone the very best as we continue through Term 2. Please dig deep and support our Walkathon where our funds raised will be going to the communities we support in India, in addition to local charities in Melbourne.

Raj Johnston

**Co-College Captain** 

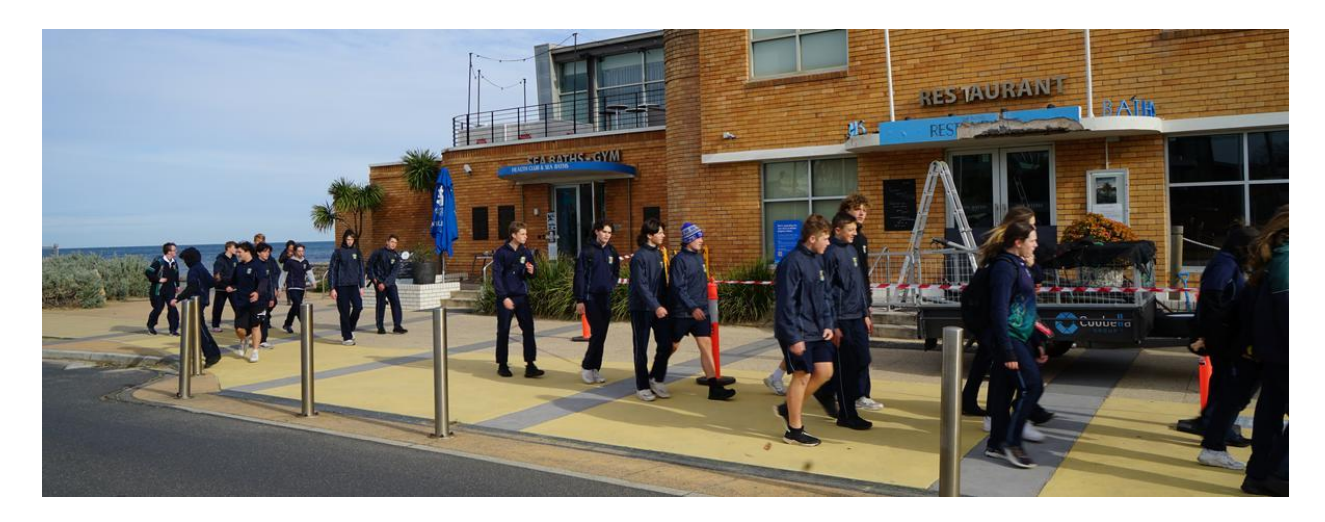

## **Your Support is Vital**

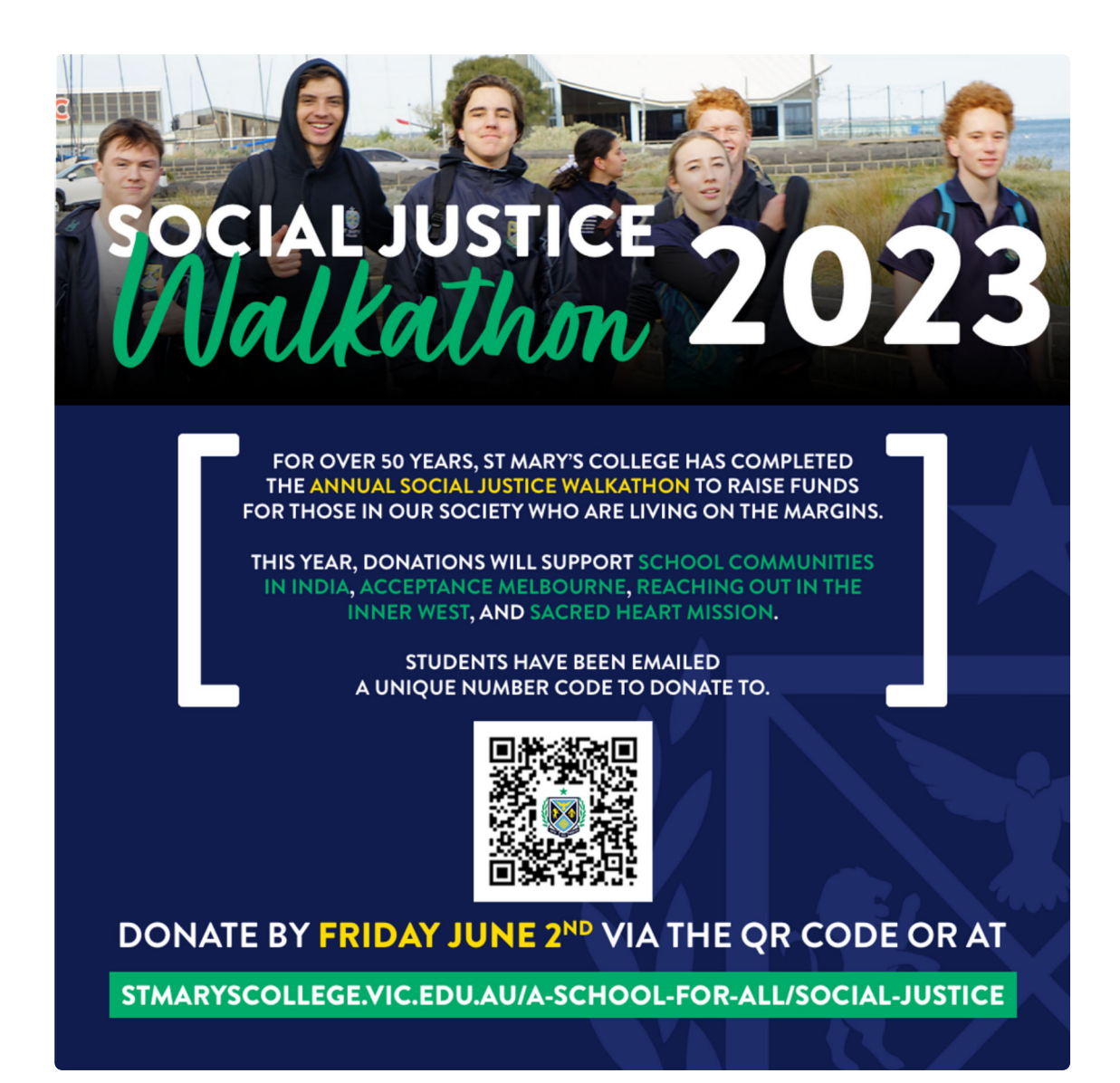

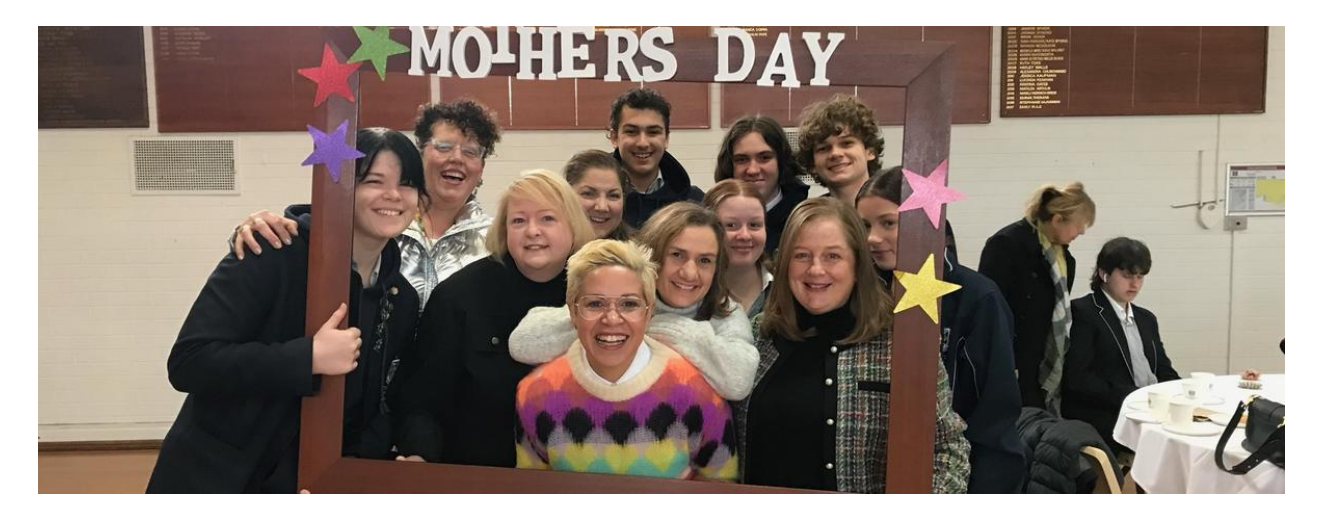

## **Mothers Day Breakfast**

Director of Development | David Formosa

#### Mother's Day Breakfast

We were pleased to see so many Mothers, Carers, Students and s\Staff at our Mother's Day Breakfast at the College this week. Everyone appreciated the opportunity to get together, catch up with friends and make new acquaintances in what was a relaxed and informal morning. Our guests enjoyed the fresh flowers from our College gardens, and the lovely refreshments prepared and provided by our Food Technology staff Avril Martinelli and Sandie Saundry and students.

Thank you to all those who helped to make this such a lovely morning to honour the mums and caregivers in our community.

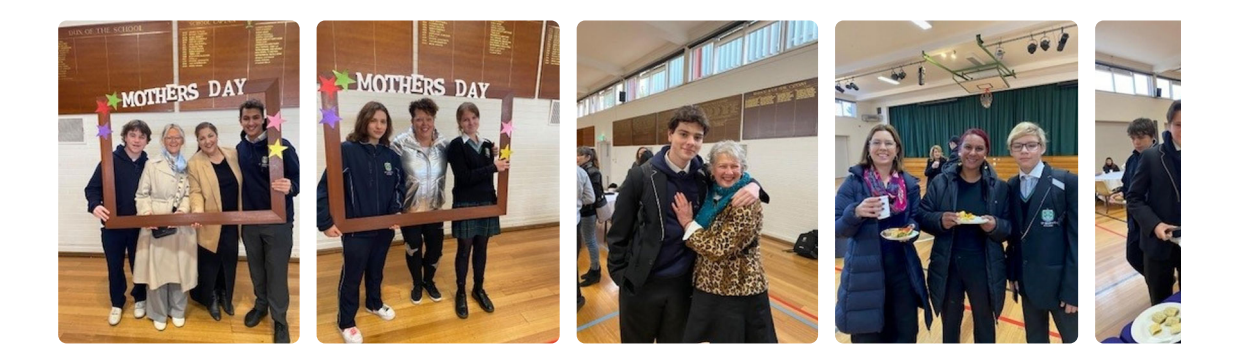

David Formosa **Director of Development** 

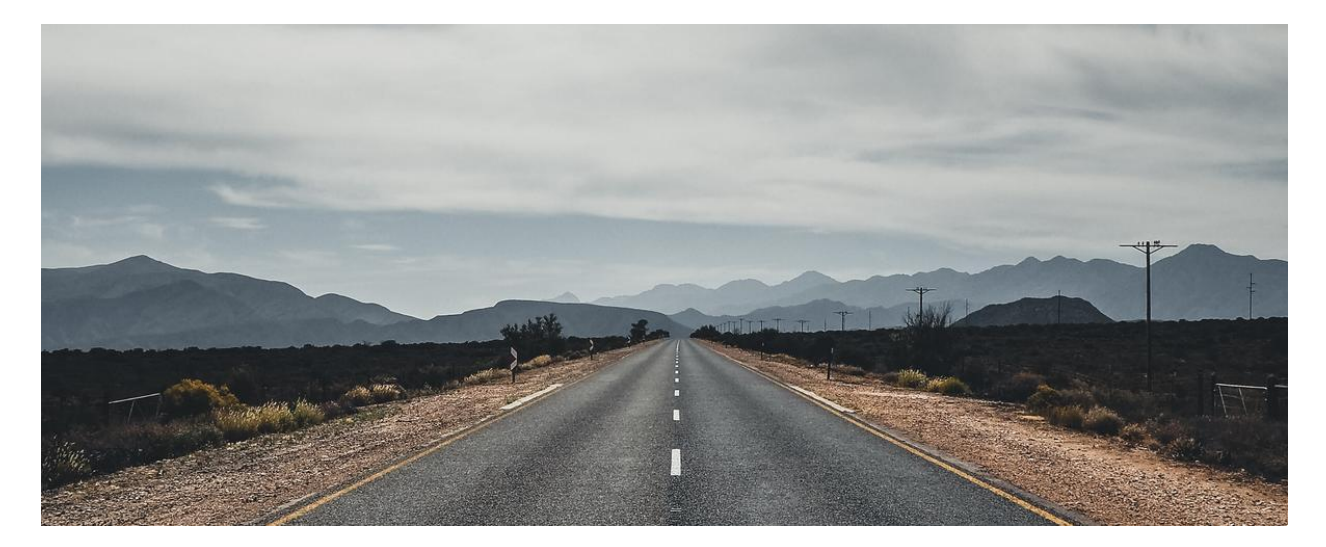

## **Careers Reading**

**Careers Counsellor | Mandy Ellwood** 

#### **Happy National Careers Week!**

It is ironic that the Careers Practitioner is on leave for National Careers Week, but I thought that I should at least supply some careers-related reading for students and families. Enjoy!

> M term2-week4-1683853061.pdf

Mandy Ellwood **Careers Counsellor** 

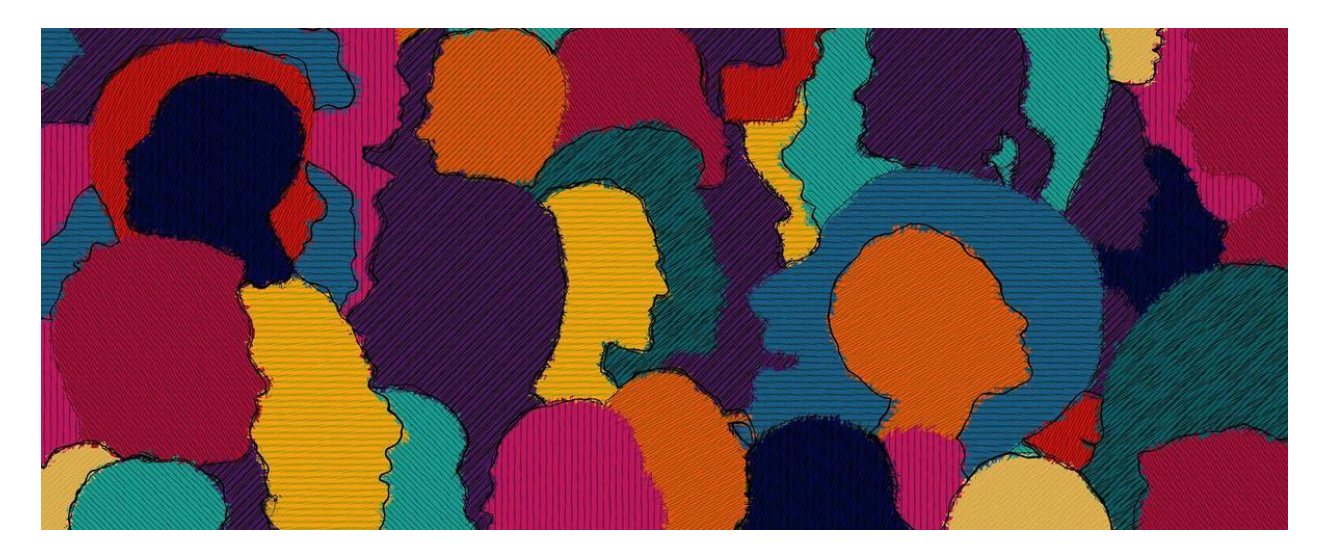

## **Learning Diversity**

Learning Diversity Leader | Chris Sodaitis

#### **Learning Diversity**

The National Disability Insurance Agency would like to invite Victorian students with a disability in Years 9 to 12, their parents, carers and education professionals to attend a virtual information session about building skills and paving a pathway to post-school life.

For more information see attachment below.

M Victoria - Pathways to Post School Life - Flyer.pdf

**Chris Sodaitis Learning Diversity Leader** 

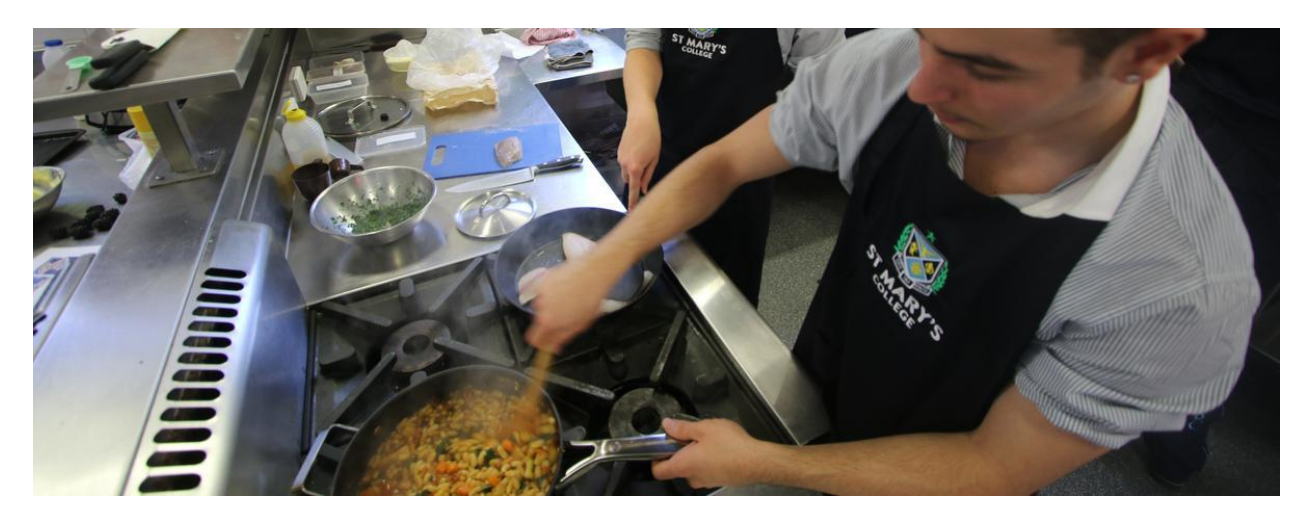

## **Association Sport**

Director of Sport | Lucy McKeown

### Second Place for our Budding Chefs

This week our team of culinary enthusiasts, competed at the ACC Culinary Competition held at Parade College. The team performed extremely well finishing second overall. This was the first time St Mary's College has competed in the Culinary competition and so to finish second was a great achievement.

Congratulations to Mavi Di Pietro, Talia Di Pietro, Grace Kingston and Jude Fitzgerald. There silver winning meal was a crispy skinned snapper with white bean ragu. It was accompanied by gremolata and flat bread, baked quince with crème anglaise and a spiced meringue shard. This meal scored a 91/100 with the winners scoring 94/100.

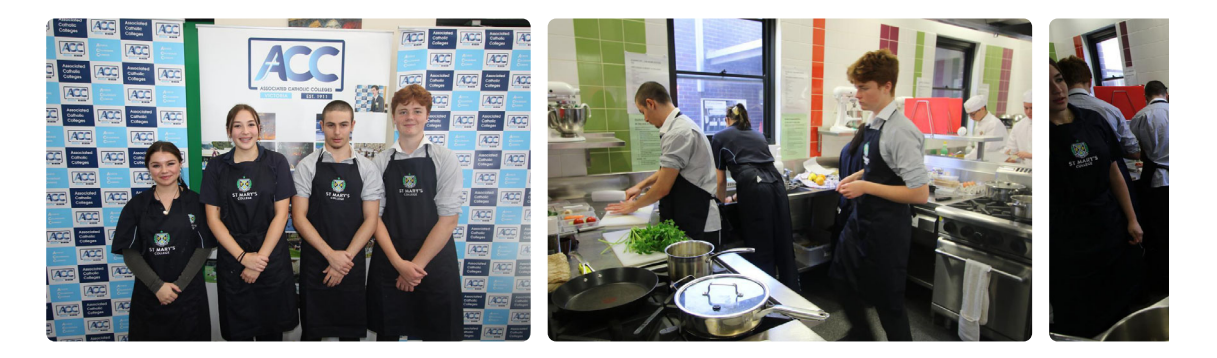

#### **CGSAV Sport**

Our girls competed in the CGSAV Basketball Tournaments last week. All teams made the semi finals however could not progress any further.

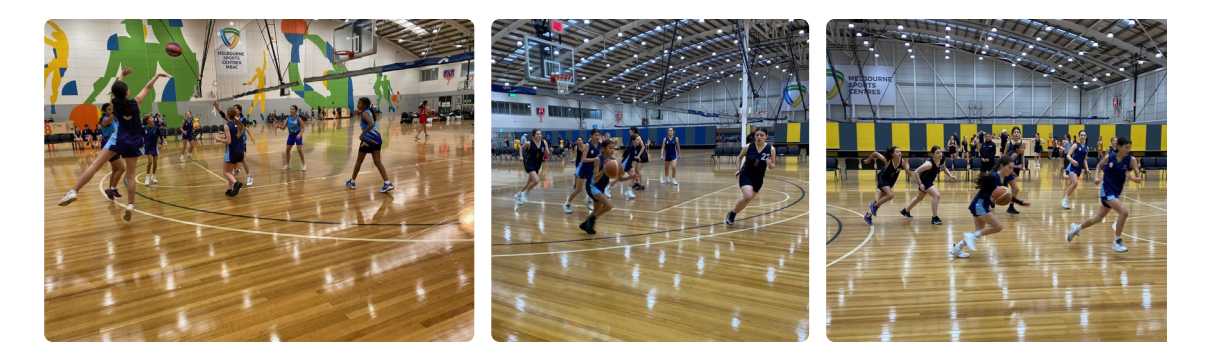

We were also represented well at the CGSAV Badminton Tournament held at MSAC, unfortunately we did not bring home the prize.

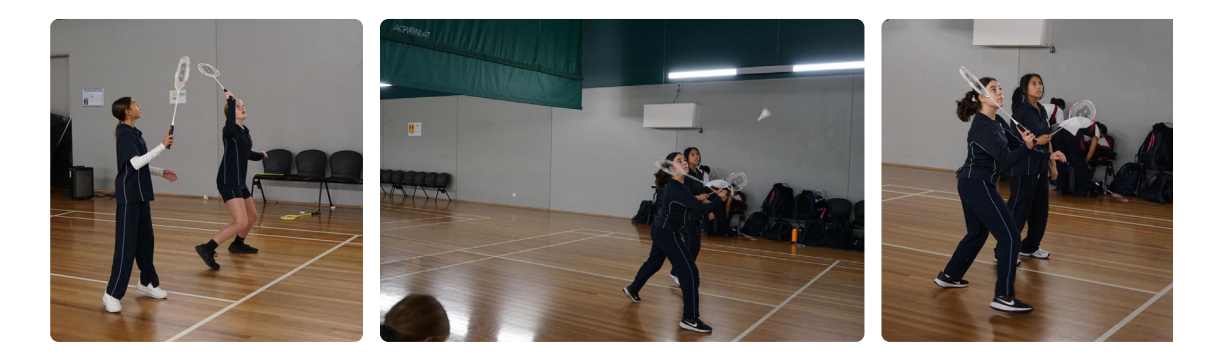

Lucy McKeown **Director of Sport** 

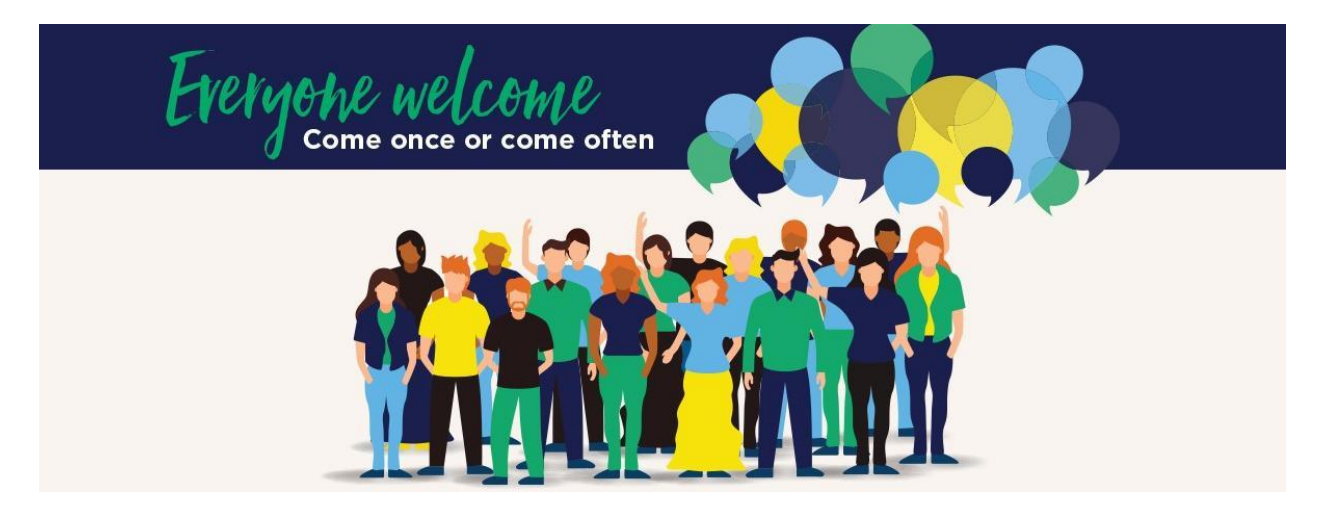

## **Parents & Friends**

Parents and Friends Chair | Jane Leroi

#### **Walkathon Parent Supporters**

#### The annual College Walkathon is on Friday 2 June and our parents are invited to

participate again. There will be a group of parent walkers meeting at 8:30am at Lou & Co Café, at Brighton Beach train station prior to commencing their walk at 9:00am (there will also be opportunities for pit-stops on the walk). There will be refreshments and a sausage sizzle at the end in Port Melbourne, so there is also an opportunity for families to help out with this too. If you are interested in joining us at the start for the walk &/or at the end for the refreshments, please book your place by clicking the link below or scanning the QR code.

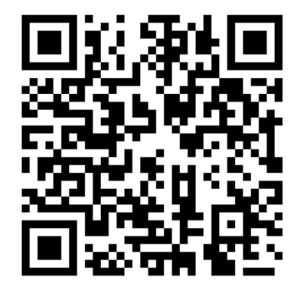

### AirPods Raffle

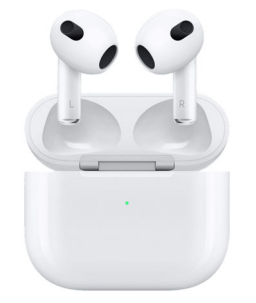

St Mary's College P&F continue to support the College with some value-add fundraising. This year again we are holding a raffle for popular Apple AirPods (3rd-generation-withlightning-charging-case, RRP \$279). Tickets are 3 for \$10, or 1 for \$3 and these will be available for purchase by families, student and staff at the Walkathon, at the Presentation Campus Reception, or by contacting our College Community Liaison, Jane Balme, jbalme@stmaryscollege.vic.edu.au. Get in quick, as the raffle will be drawn early June.

### Parent Get-togethers

We recently met for an informal dinner with parents, leadership members and Terry Blizzard. It was lovely catch up together and to be able to see Terry, farewell him and thank him for the support he has offered our St Mary's College parent group over his time at the College. He was thrilled with our card and gifts of a Country Road scarf in College colours, as well as lovely bottle of red wine, aptly named 'Mentor'. We were sad to farewell Terry, although wish him all the best for the future. We arrange further informal meals, generally once a term, throughout the year.

#### Meetings

Our twice-per-term P&F meetings are a great opportunity for our families to increase community engagement, enhance school/parent partnerships and meet new people. These meetings also provide an opportunity to participate in relevant College discussions and be involved in decision-making. Our College leadership attend these meetings and everyone is welcome to attend. The format is usually face to face on the Presentation Campus, with also an option to attend these meetings online via Teams. These are our P&F Meeting dates for the year (please place these dates in your Calendar – and always check newsletter articles in case of any necessary amendments):

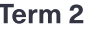

Term<sub>3</sub>

Term<sub>4</sub>

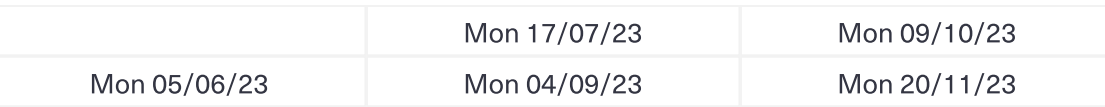

### **Uniform Shop Openings**

A reminder that in Term 2 all students are required to wear the full St Mary's College Winter uniform. We are fortunate to have two on-site uniform options at St Mary's College. The P&F Recycled Uniform shop have limited items and the Midford Uniform shop have the full range of the current College uniform.

#### P&F Recycled Uniform shop:

Edmund Rice Campus, Entrance B. During school terms, the P&F Recycled Uniform shop is run by P&F volunteers - usually from 10:30am-12:30pm, 1-2 Saturday's per term. Check the College Newsletter for opening dates.

#### The next scheduled Saturday opening is on Sat 3 June 10:30am - 12:30pm

Jane Leroi **Parents & Friends Chairperson** 

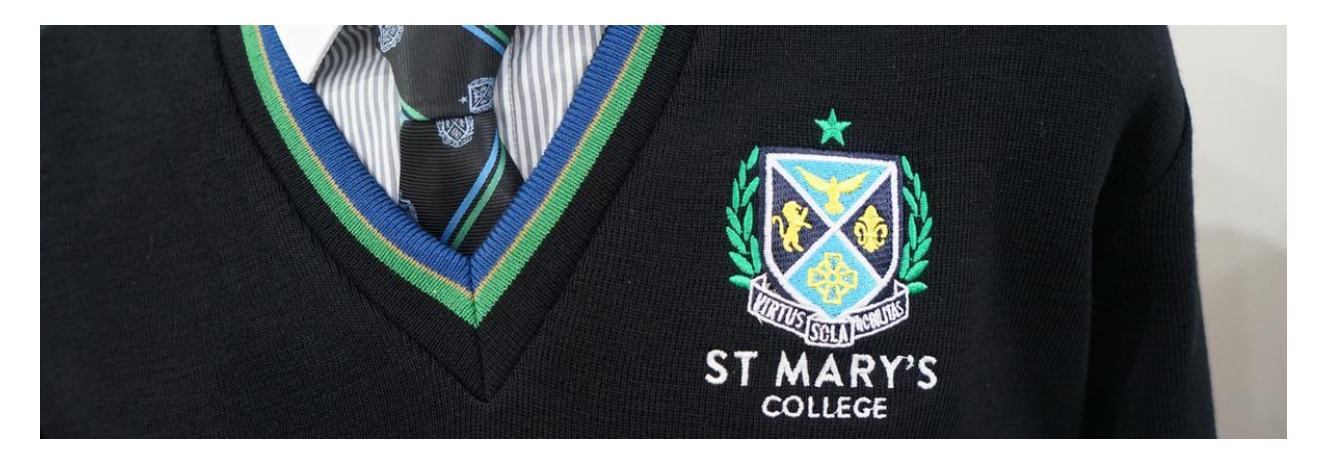

# **College Uniform**

**Midford Uniform Shop** 

### **TRADING HOURS**

The Midford Uniform Shop is now returning to our regular trading hours

- Tuesday & Thursday 8am-4pm
- First Saturday of the month 9am-1pm  $\bullet$

#### The next scheduled Saturday opening is on Sat 3 June 9:00am - 1:00pm

The uniform shop now has full suite of St Mary's College Uniform, so it is a great opportunity to update your child's uniform.

The Midford Uniform Shop is located at 11 Westbury Street, St Kilda East 3183 (Entrance D)

Midford uniform shop purchases can also be made at your convenience from their online uniform shop

Use the code SMC2021 and your order will be filled when the store is next open. If required, the Midford uniform shop can also be contacted on opening days by calling 9520-8519.

A reminder also that all Midford full-uniform fittings require an appointment, which can be made by clicking the link below

St Marys College Melbourne Price List.pdf  $\mathbf{0}$ 

### P&F College Uniform Shop

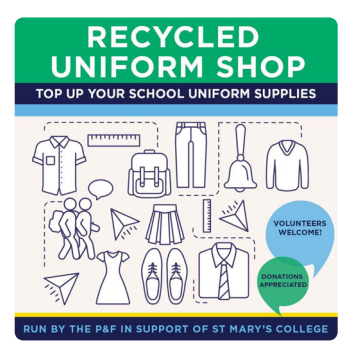

Edmund Rice Campus, Entrance B. During school terms, the P&F Recycled Uniform shop is run by P&F volunteers - usually from 10:30am-12:30pm (please note these revised hours) on the first Saturday of the month.

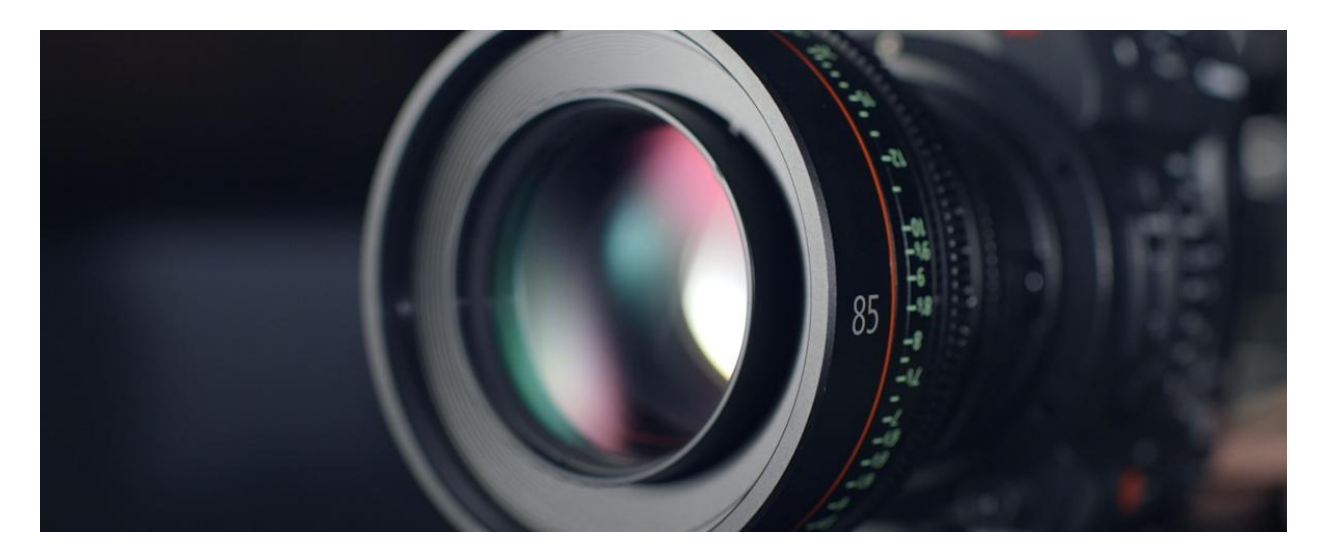

# Fortnight in Photos

Images of our school in action.

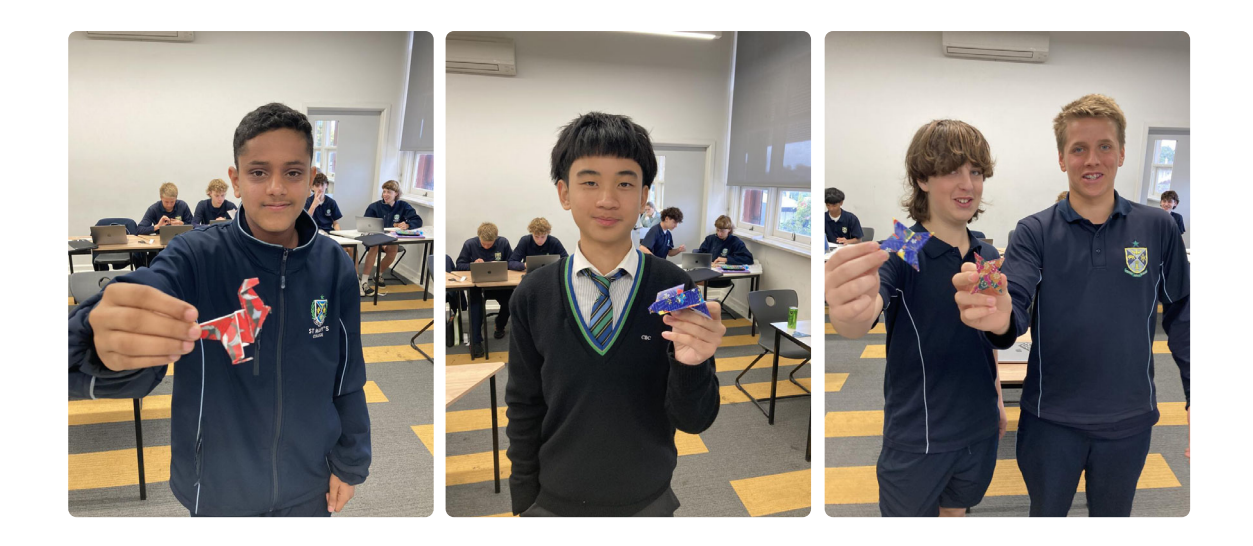

Issue 7 PDF Export - iNewsletter

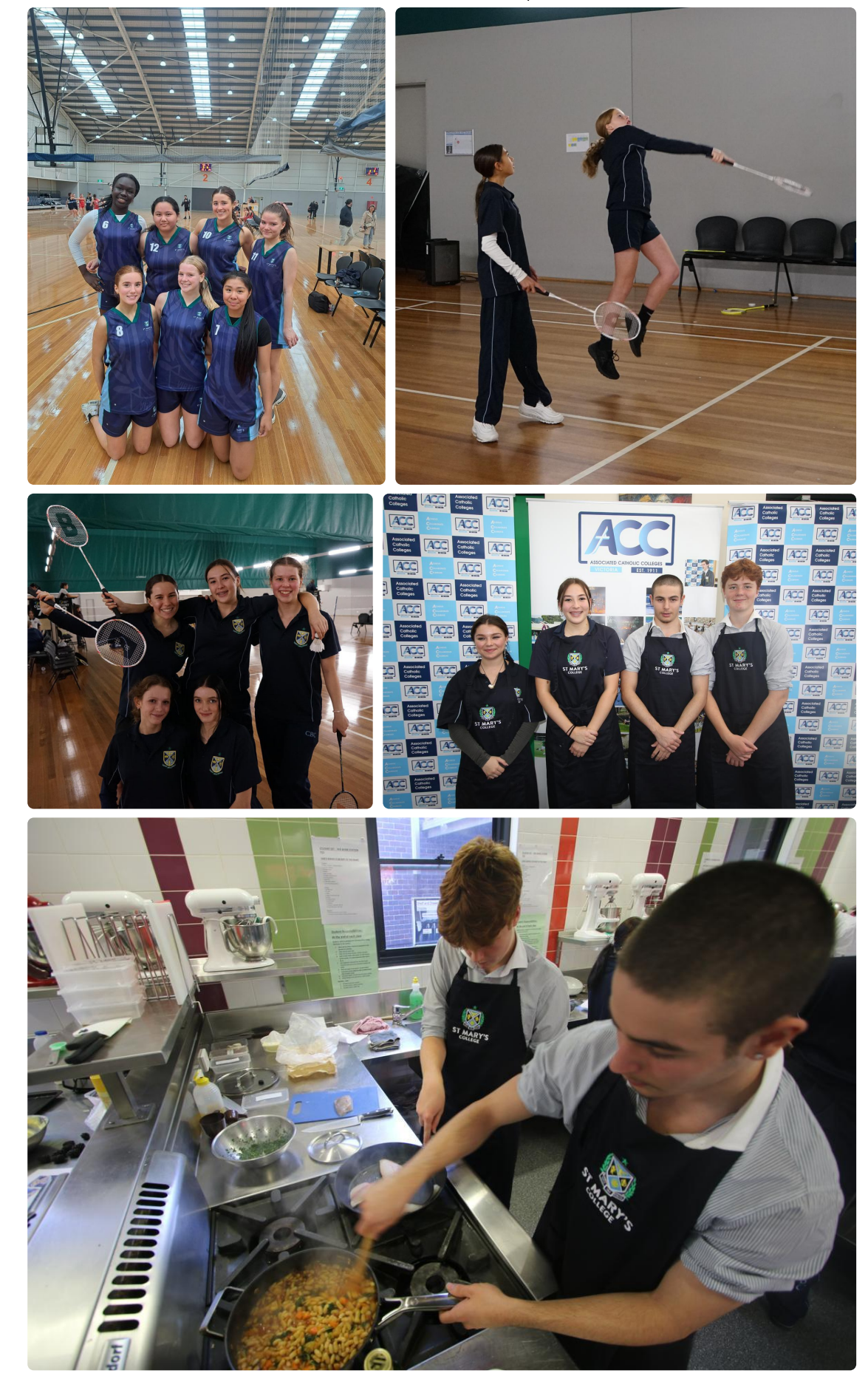

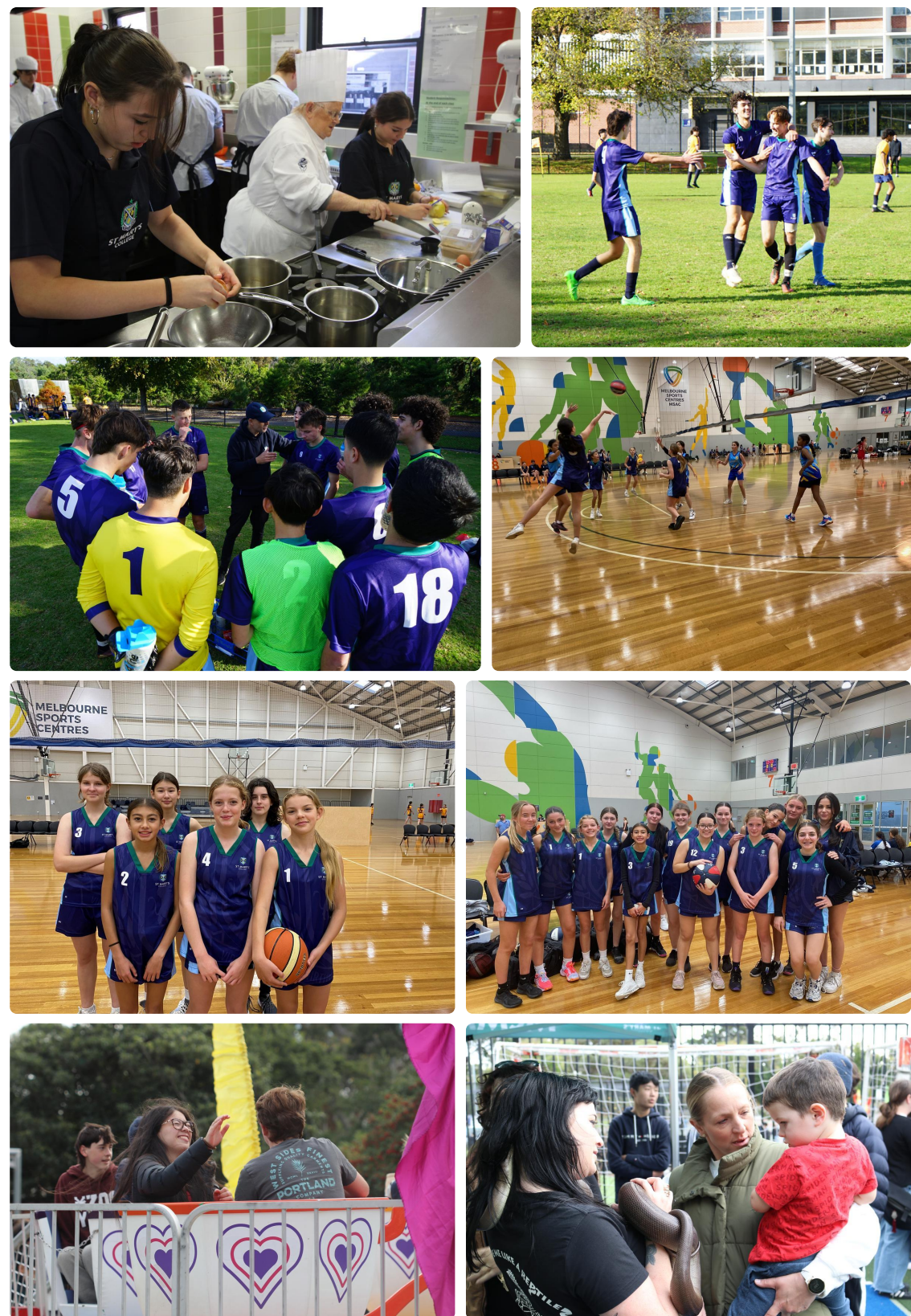

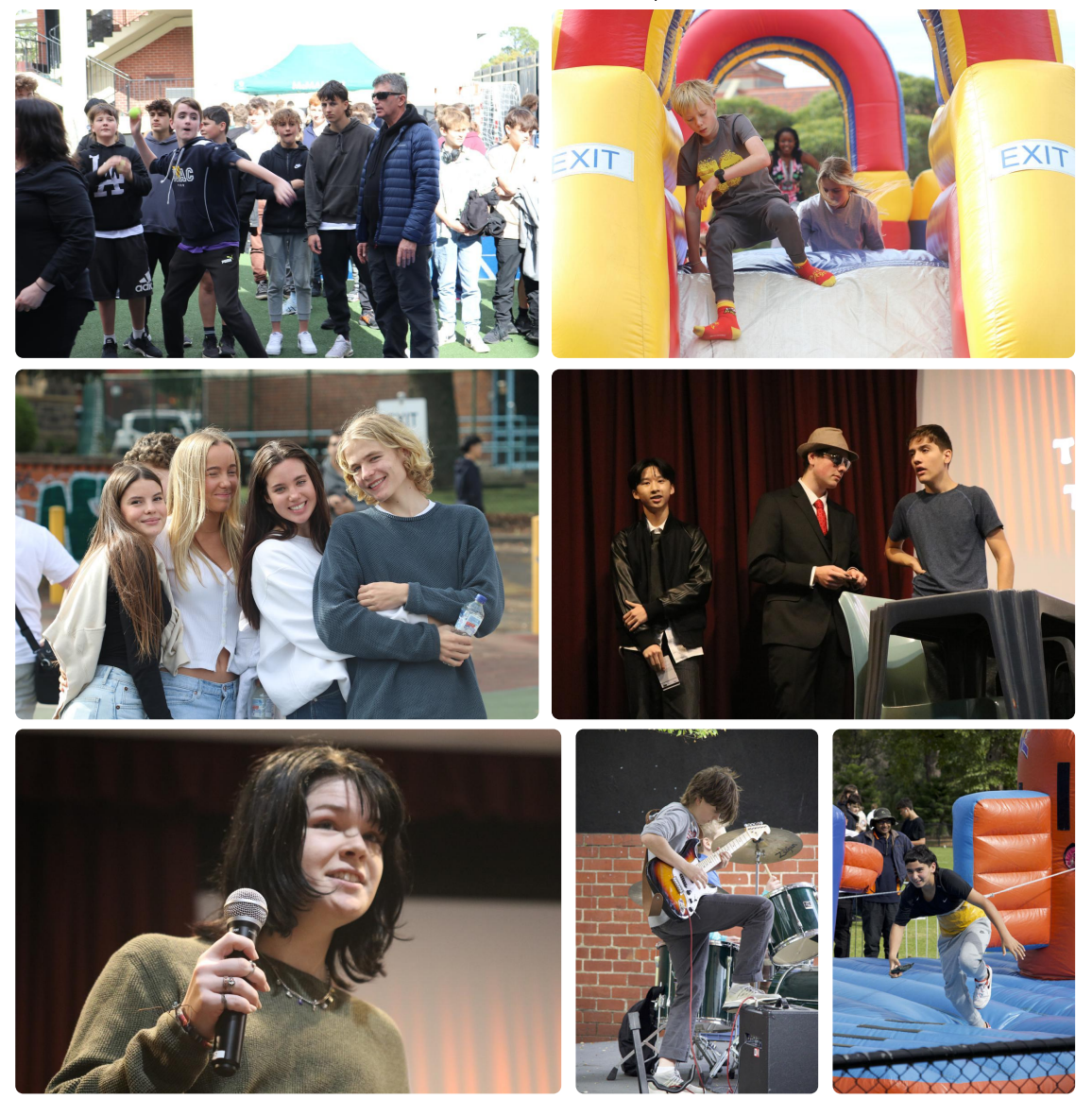